## **MONEYDESKTOP**

Each feature listed is available as part of our online master widget called MoneyDesktop, which can be directly embedded within online banking. For an overview of our cross-platform framework, check out Helios.

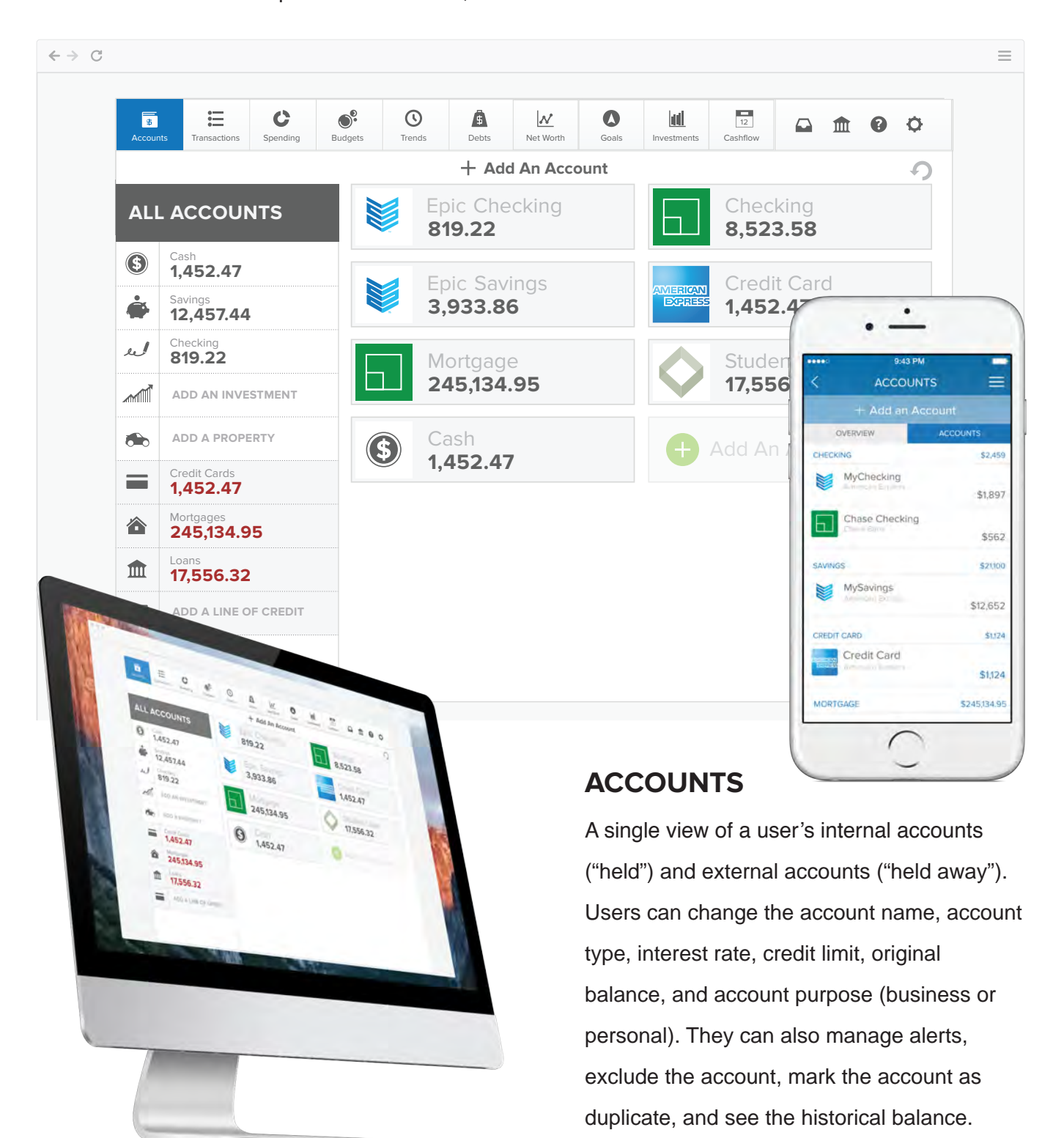

## **SPENDING**

A visualization of spending categories over a defined date range. Users can change the date range, view a visualization of income sources, and drill down to subcategories and transactions.

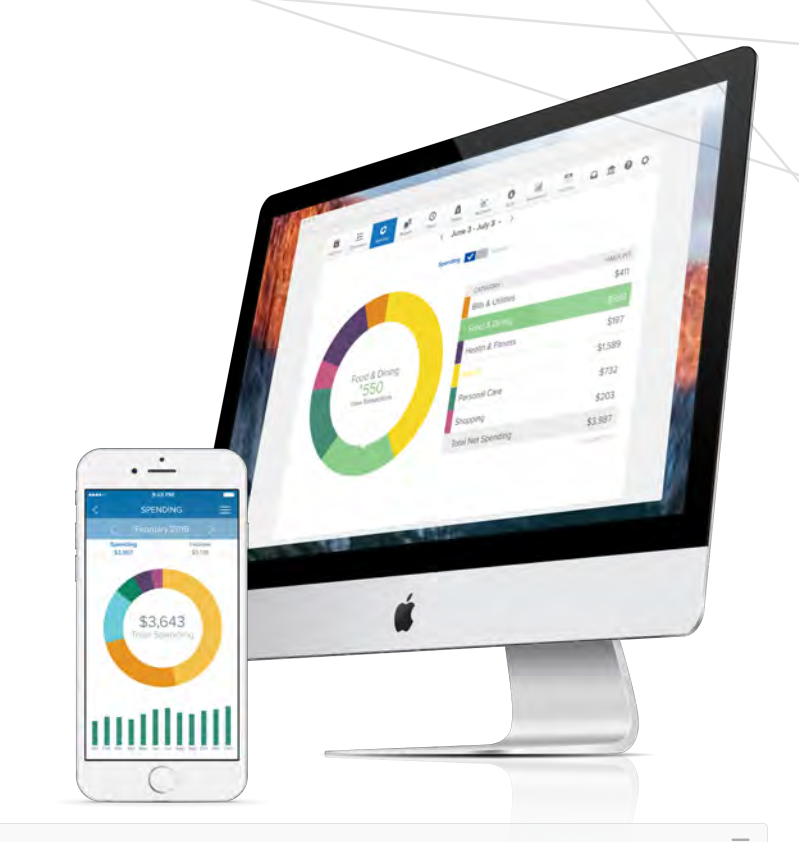

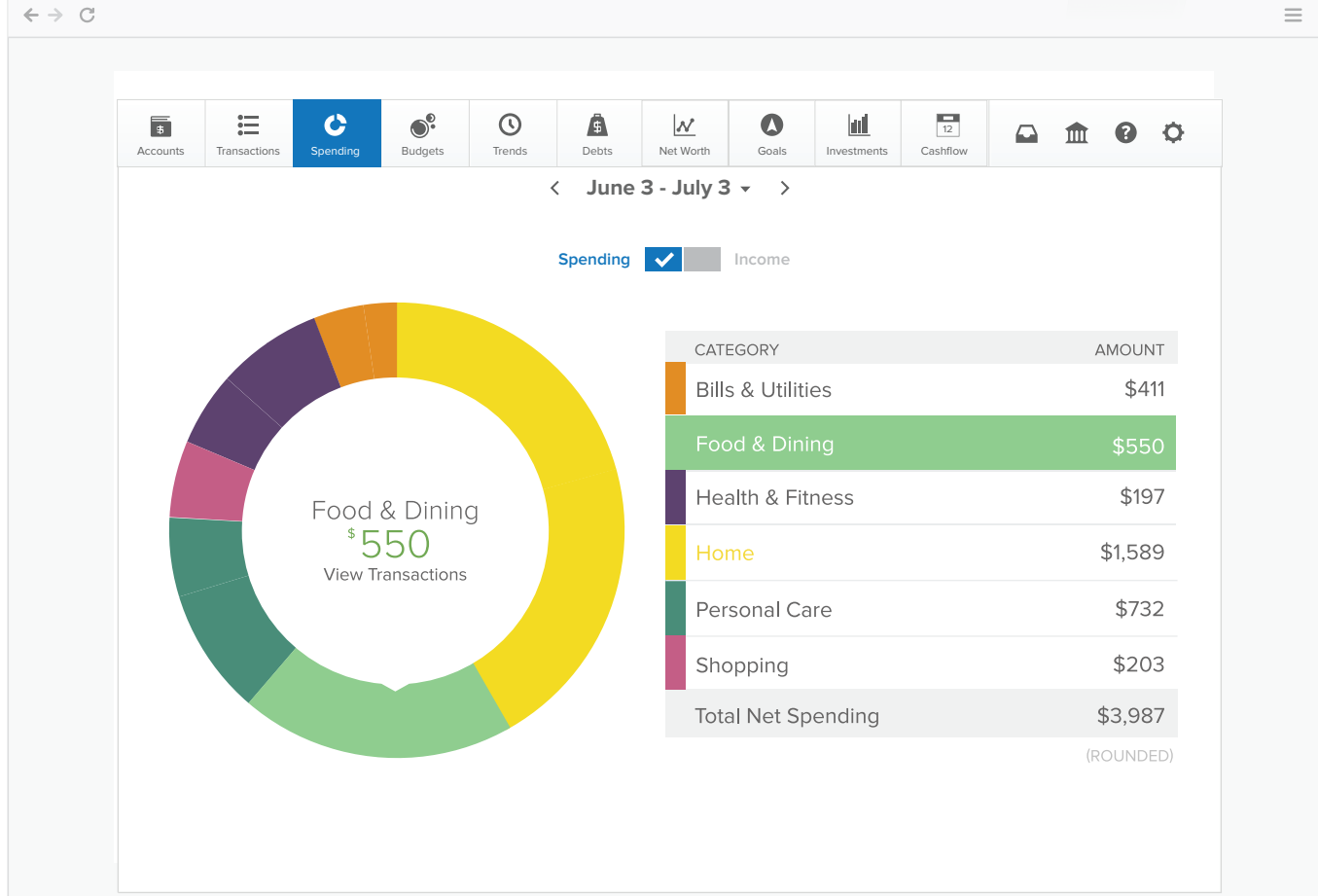

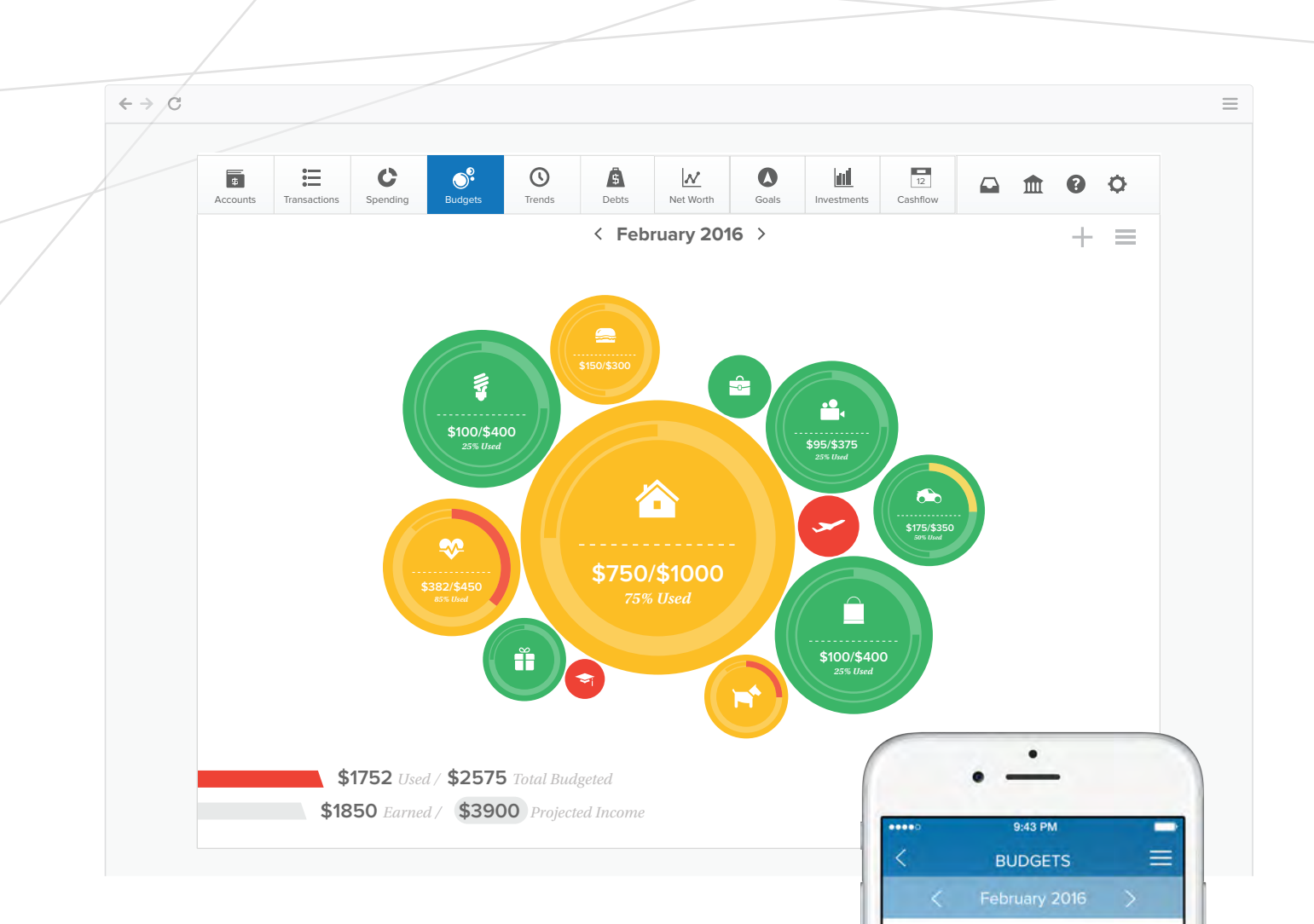

## **BUDGETS**

A visualization of a user's data on a monthly basis. Users can create custom budget categories, change the amount of money allocated to the monthly budget, view historical monthly budgets, and change the projected income amount. Budgets can be viewed as bubbles or traditional bars.

ň

**DETAIL** 

 $1391$ 

£

## **DEBTS**

A tool that enables users to manage a debt plan from their aggregated liability accounts. Users can view balances, APR, last payment date and minimum payment. They can also project debt payoff dates and prioritize the payoff of certain debts.

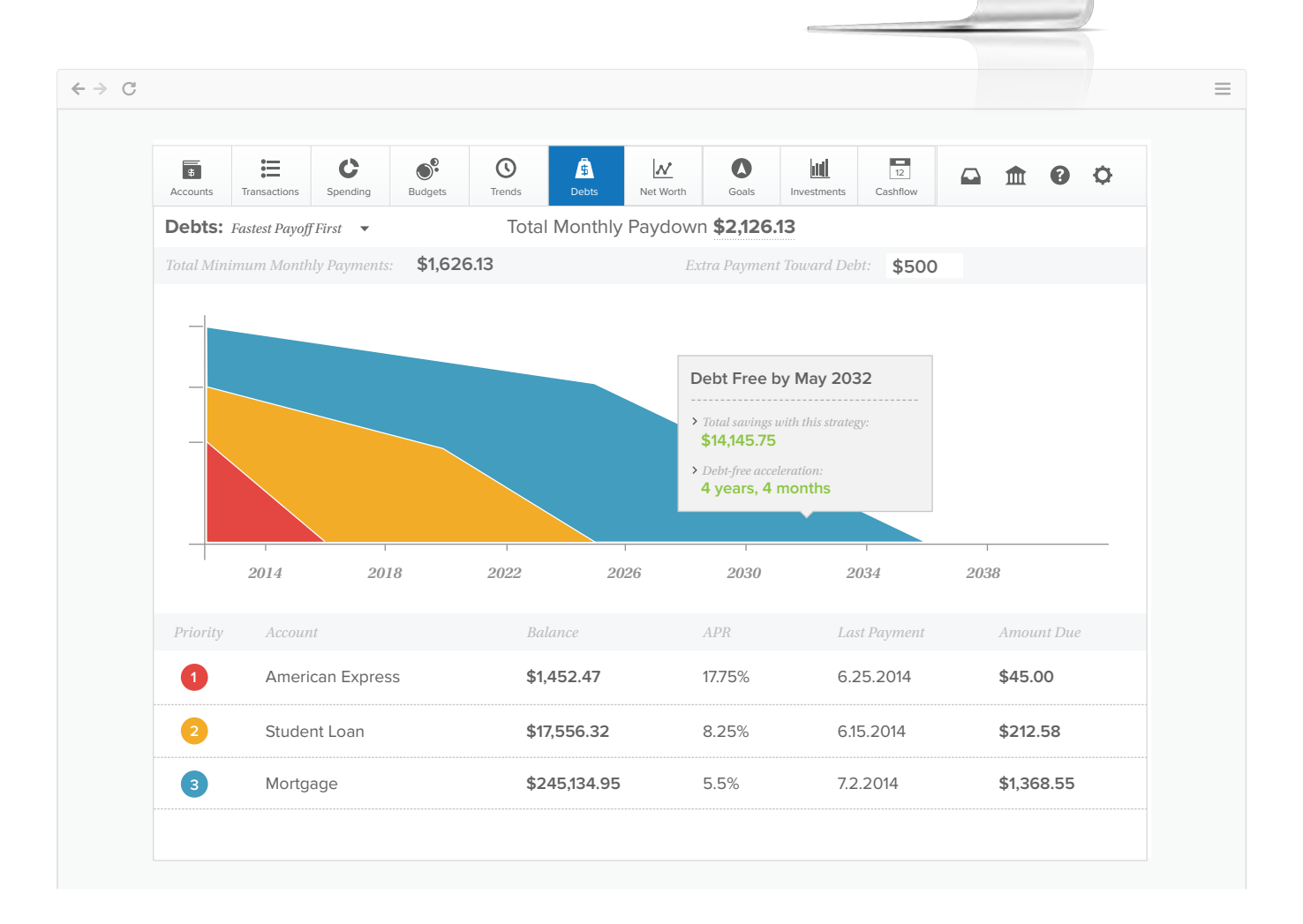

 $0$ <sup>0</sup>

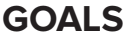

A tool that enables users to manage and visualize their goals on a timeline. Users can create a goal, name it, and associate it with an internal or external account. They can also change the amount and priority of each goal, as well as the total amount available overall.

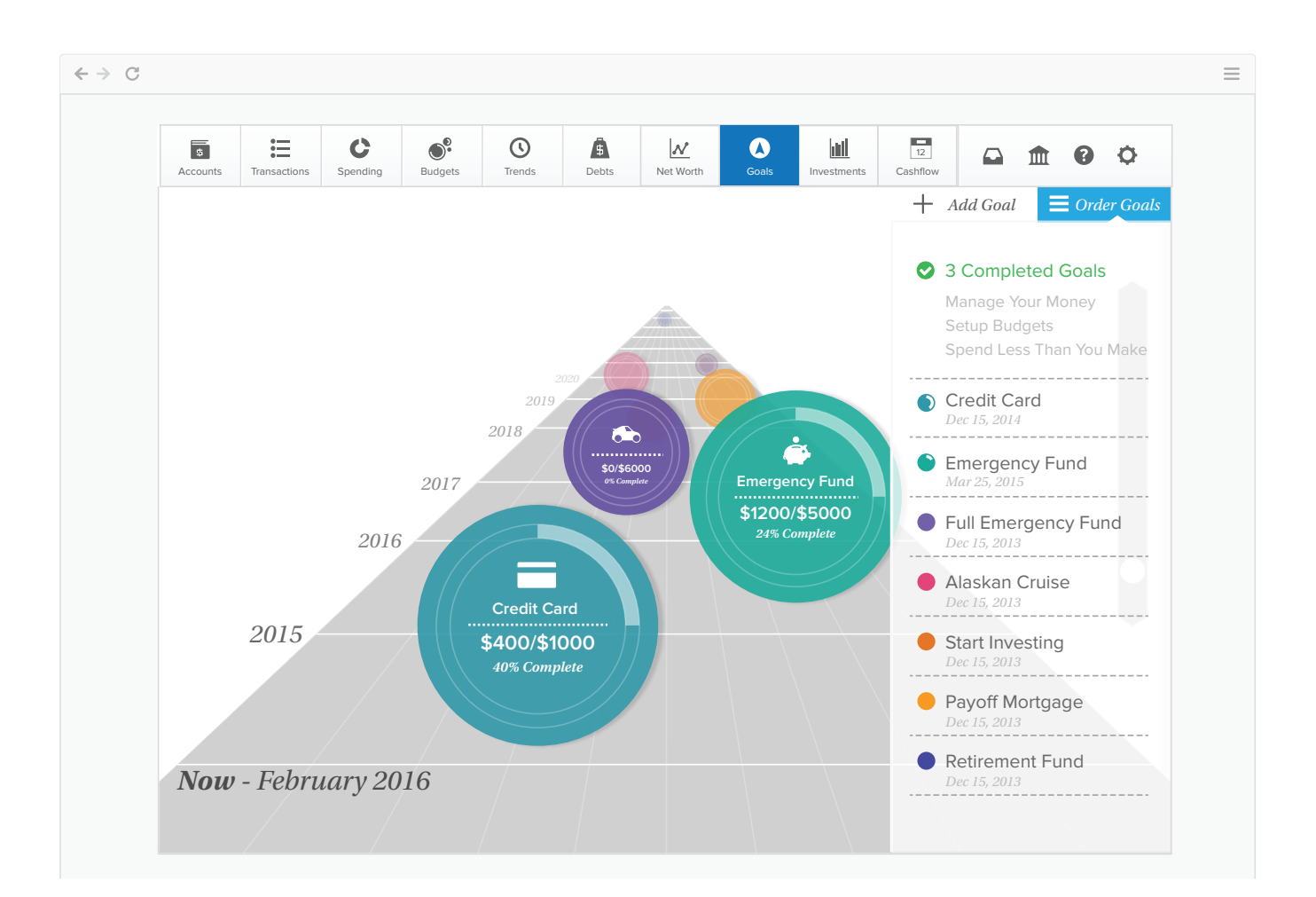

 $2000$ 

Now - February 2016